# Introduction

FPI has several publication formats, including reports, chart reports, presentations, briefs, press releases and testimony. Templates are available for these.

When using a publication template, it is best to go one document part at a time (for parts of documents, see the next page), and paste in your material before deleting the content already there.

Most publications contain Excel charts or tables. These can be incorporated into the publication in one of two ways.

- Copy the Excel figure and paste it into the Word document as Picture (Enhanced Metafile). Then pdf everything at once.
  - Note that this past option will generally fit the chart to the margins on the page.
  - Drag the corner of a pasted figure to re-size it.
- Print the Excel figure to pdf and use Adobe Acrobat to include it the publication pdf.
  - Use Excel to control the size and position of the chart on the page.
  - With this option, headers and footers, including page numbers, will be added in Adobe Acrobat after the entire document is assembled.

When distributing an advance copy, be sure to save the final version as is, then use Word or Acrobat to insert a watermark including the embargo time.

#### Document elements and specifications

#### **Entire document**

Margins – top and bottom .75 to 1.0 inches; left and right 1.0 to 1.25 inches Exceptions: Book style reports with facing pages may have margins that are symmetric on the spread rather than on the page.

For parts of document, see CMOS (1.4).<sup>1</sup>

#### **Cover/title page** – Use template. Include:

Title and date (at least month and year, usually also including day) Logo (optional for designed reports) URL (optional for designed reports)

Cover pages can be portrait or landscape. Briefs, press releases and testimony don't require a separate cover page. However, briefs and press releases should have the logo as part of the first page heading.

#### **Back page**

Logo Mission statement URL Address and phone of two offices

Briefs, press releases and testimony don't require a separate cover page. However, the last page should include at least the first sentence of the mission statement, with the URL:

The Fiscal Policy Institute (<u>www.fiscalpolicy.org</u>) is an independent, nonpartisan, nonprofit research and education organization committed to improving public policies and private practices to better the economic and social conditions of all New Yorkers. Founded in 1991, FPI works to create a strong economy in which prosperity is broadly shared.

Front matter – paginated with lower case Roman numerals. May include: Preface – acknowledgments, principal author info, related reports Table of contents Executive summary (may be included and paginated with body)

<sup>&</sup>lt;sup>1</sup> *Chicago Manual of Style*, Fifteenth Edition, University of Chicago Press, 2006, <u>www.chicagomanualofstyle.org</u>.

Body – paginated with Arabic numerals starting with 1

Headings can be TNR or Arial. (Be consistent within level.) For finished documents, defining and using the headings in Word (see Format, Style) allows automatic production of the table of contents.

- Big papers: Heading 1 18 point; Heading 2 14 point; Heading 3 12 point bold.
- Alternate for big paper: Heading 1 14 point; Heading 2 12 point bold; Heading 3 12 point bold italic.

Headings at a given level should be of parallel construction. Subheadings should have first word only capitalized. Consider putting subheadings into sentence form

#### Paragraph

Font for text – Times New Roman 12 pt, single spaced, zero spacing before and after paragraph

Left justification (optional exception for book-style reports: full justification)

Block paragraphs (no indentation)

Skip a line between paragraphs

One space (not two) after period before starting new sentence.

Headers - Report title or section name, usually TNR, 11 pt italic centered

Footers – FPI (Arial Black 11 pt) + 10 spaces then date (TNR 11 pt), tab to right margin for page numbers (TNR 11 pt)

Tables and charts

Number continuously as Figure X. Figure titles can be TNR or Arial. Titles are ideally in sentence form and capture the figure's "takeaway." Sources – appear immediately below chart or table, in Arial 10 or 12; sentences and fragments end in periods.

Bulleted lists

- Level one solid round.
  - Level two solid square.
    - o Level three hollow round.

Citations – Use the "notes and bibliography" system, with no bibliography. See CMOS (16.3).

#### Back matter – paginated Arabic, continue numbering from body Appendices (optional) Acknowledgments (optional)

# Common format and usage calls

#### Capitalization

- Internet yes
- web site no
- governor, legislature, president, administration no unless part of a title (8.21)
- state, city only when referring to the government (8.56)
- upstate no
- executive budget no
- white, black no(8.42)
- Hispanic, Latino yes. Hispanic means Spanish-speaking. Latino means from Latin America.

#### Dates

• 1998-1999 rather than 1998/99 or 1998-99.

#### **Phone numbers**

• 518-785-3156 rather than (518) 786-3156 or 518/786-3156.

#### Punctuation and spacing (CMOS Chapter 6)

- Sentences one space between sentences, not two
- Dashes use m dash, immediately adjacent to flanking words (example—like this)
- Hyphens Fractions and other phrases are not hyphenated unless the phrase is an adjective describing something else:
  - "one third of New York families" or "a third of ..." not "one-third of ..."
  - "Over 11 percent of white men are out of work" and "a substantial percentage of out-of-work men do not find jobs"
- Commas do not use serial commas except when meaning is otherwise unclear
- Periods and commas precede closing quotation marks.
- List item punctuation as a sentence. Lower case except at beginning of item; end last item with a period; end other items with a comma; possibly including "and" at end of penultimate item
- Quotes and apostrophes are "curly" rather than "straight." (However, straight may be preferable when writing for web or email.)

#### Spelling

- September 11 (rather than 9/11 or September 11<sup>th</sup>)
- E-mail has a dash
- Lawsuit one word
- New York spell out except in tables and charts, or when used as an adjective. Abbreviate as NYS or NYC.

- Nonprofit one word
- Percent spell out except in tables
- United States spell out except in tables and charts, or when used as an adjective. Abbreviate as U.S.
- Web site two words

**Citations** – "notes and bibliography" system, without bibliography (CMOS 16.3). Italicize (do not use quote marks or bold) titles of sources. Source URLs should be live-linked.

# All figures

- 1. All figures both charts and tables have three main elements:
  - a. The figure itself (including data and axis labels, column headings and legend as appropriate) in excel.
  - b. Figure number and title above the figure. Results are best when this matter is in document text (possibly in a text box). If the title is part of the excel figure, it will get scaled along with the figure; that is, you will have less control over font size. (This is less a concern if all the charts are the same size.)
  - c. Notes and sources below the figure. Although the comments in (b) are true here as well, these are typically included in the excel figure.
- 2. **Figure title** Write the title to state the principal conclusion illustrated by the chart or table.
  - a. Put title in the document directly (possibly in a text box) rather than including it in the excel figure to allow for font size control.
  - b. Font: use Arial or TNR 14 to 22 point font (TNR 20 point bold for budget presentation). Be consistent.
  - c. Alignment is left justified or centered (left for budget presentation). Be consistent.
  - d. Capitalize first word only.
  - e. A period at the end is optional. (End with a period for budget presentation.)

#### 3. Notes and sources –

- a. Use text box (as for title) or include beneath figure; use 10 point font. If you're using a text box, it's good practice to keep note/source info in a text box in the excel document so that it can be copied at the same time the "picture" is copied.
- b. Italicize (do not use quote marks or bold) titles of sources.
- c. Spell out acronyms: CPS, BLS etc.
- d. End each sentence or sentence fragment with a period. Avoid asterisks.

#### 4. Figure numbers –

In most cases, figures are numbered—charts and tables together. "FIGURE X" usually appears above the figure title. Figure numbers are not necessary for powerpoint presentations (including the budget presentation) or chart packs with no text. For these, page numbers give adequate guidance.

# Charts

## 1. All graphs and plots –

- a. Font for axes, axis labels (if any), legends (if any) and data labels (if any)
  Arial, at least 12 pt bold for increased readability. 14 pt bold is even better. Be consistent.
- b. No tick marks on x or y axis.
- c. No unnecessary decimal places in the labels on the Y-axis (i.e., if all the numbers after a decimal place are zeros, there is no need for the decimal places; if the y-axis labels are in half units, such as 6.0, 6.5, 7.0, 7.5, then all the labels should have one decimal place).
- d. Use horizontal black dotted grid lines, weight 0.75. In Excel 2007, under Format Gridlines > Line Style, pick the fourth option under Dash type.
- e. Axes and legend borders (if any) should be black.
- f. If there is a box around plot area, it should be gray. (Black, for the budget presentation.)

## 2. Line graphs –

- a. When using more than one line, be sure that the lines can be distinguished. (This is trickier for documents that will be printed.) Try using distinct markers.
- b. Under Format Axis > Axis Options, pick "On tick marks" under Position Axis. Although the tick marks are not be visible, this option ensures that the data line goes from one side of the chart to the other (rather than being contained within the chart).
- 3. **Bar graphs** Use color or (if document is to be printed) grayscale to distinguish series.
- 4. **About color** FPI has established conventions for the four regions we measure often. The colors can be used for line graphs and bar graphs.

For documents distributed primarily by PDF:

- U.S. Dark red, with square data marker for line graphs. (Scale of square should be one level lower than scale of other markers.)
- NYS Dark blue, with circle data marker
- NYC Purple triangles
- Balance of state Green diamonds

For documents intended for print:

- U.S. White (or black line with white square data marker outlined in black). Scale of square should be one level lower than scale of other markers.
- NYS Black with circle data marker
- NYC Medium-light gray triangles
- Balance of state Medium-dark gray diamonds

# Tables

- 1. Be sure to "hide" grid lines under View.
- 2. Font in the body of the table is usually Arial 10 or 12. The font should be the same size throughout the table. (Emphasize using indentation or bolding rather than font size.)
- 3. Generally, minimize the use of cell borders. Use narrow columns (.5 to 1.0 wide) to separate data columns. Turn on the bottom borders of cells containing column headings. Keep data columns of uniform width.
- 4. For tables with text data, and for dense numerical tables, you may want to preserve most cell borders. But try for a clean, uncluttered look.
- 5. Optional: shade selected rows.
- 6. Column headings are bolded, and have first word only capitalized. Avoid asterisks; usually, fine points about the data can be included in Notes below.
- 7. Justify column headings and data justification so that they harmonize—usually, left justify the leftmost column, and "center" the others. (Numerical data should be near the middle of the column but aligned by decimal point. Try this: in Format Cells > Alignment, pick "Right (Indent)" under Horizontal alignment, and then indent 1 or more spaces.)

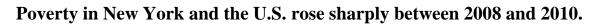

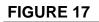

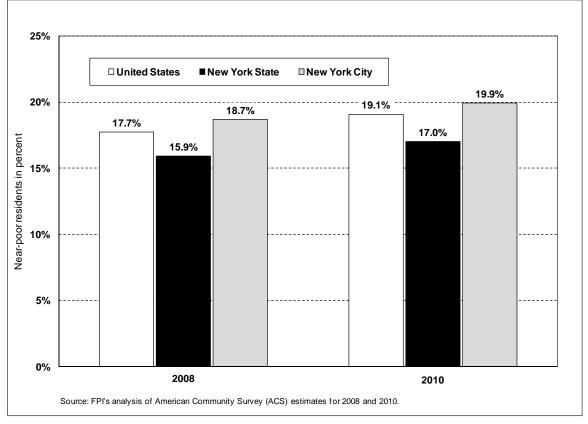

New York City's payroll job growth during the recovery's first year-and-a-half was more than twice as fast as the nation's overall, and about the same for the past year, while job growth in the balance of the state has slightly trailed the national average.

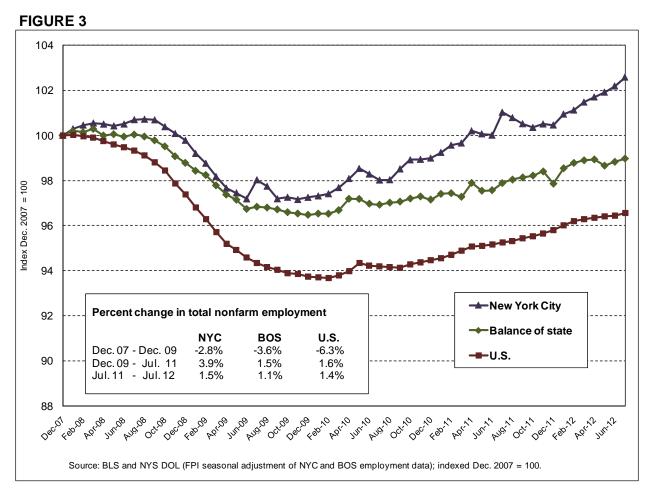

This one should have sources spelled out.

New York City's unemployment rate may be slightly overstated, but the household survey shows unemployment is much higher for blacks and Hispanics, and workers with some college and those ages 35-44 have been hard hit by the recession and weak recovery.

| New York City             | Employm | ent to Popul | ation Rate              | Unemployment rate |         |                         |
|---------------------------|---------|--------------|-------------------------|-------------------|---------|-------------------------|
| -                         | 1H 2008 | 1H 2012      | Change in<br>pct. point | 1H 2008           | 1H 2012 | Change in<br>pct. point |
| ALL                       | 56.4%   | 54.1%        | -2.4%                   | 5.3%              | 9.7%    | 4.4%                    |
| Gender                    |         |              |                         |                   |         |                         |
| Males                     | 63.9%   | 60.6%        | -3.2%                   | 5.2%              | 9.6%    | 4.5%                    |
| Females                   | 49.9%   | 48.3%        | -1.6%                   | 5.4%              | 9.7%    | 4.3%                    |
| Race and Ethnicity        |         |              |                         |                   |         |                         |
| White non-Hispanics       | 57.4%   | 57.2%        | -0.1%                   | 3.1%              | 6.9%    | 3.8%                    |
| Black non-Hispanics       | 56.2%   | 49.1%        | -7.1%                   | 7.1%              | 14.4%   | 7.3%                    |
| Hispanics                 | 54.4%   | 51.4%        | -2.9%                   | 6.9%              | 12.8%   | 5.9%                    |
| Asians & others           | 58.5%   | 58.6%        | 0.1%                    | 4.8%              | 4.0%    | -0.8%                   |
| Education Attainment Leve |         |              |                         |                   |         |                         |
| Less than High School     | 36.7%   | 34.5%        | -2.2%                   | 6.5%              | 10.1%   | 3.6%                    |
| High school or equiv.     | 54.0%   | 53.2%        | -0.8%                   | 5.7%              | 10.9%   | 5.2%                    |
| Some college              | 67.1%   | 60.6%        | -6.5%                   | 4.4%              | 10.7%   | 6.3%                    |
| College and higher        | 77.3%   | 75.7%        | -1.6%                   | 2.6%              | 6.2%    | 3.6%                    |
| Selected Age Groups       |         |              |                         |                   |         |                         |
| 18-24                     | 42.2%   | 35.3%        | -6.9%                   | 13.0%             | 17.0%   | 4.0%                    |
| 25-34                     | 77.2%   | 69.4%        | -7.7%                   | 4.4%              | 9.9%    | 5.5%                    |
| 35-44                     | 76.0%   | 70.8%        | -5.2%                   | 3.9%              | 10.3%   | 6.4%                    |
| 45-54                     | 73.0%   | 72.7%        | -0.3%                   | 4.0%              | 7.3%    | 3.3%                    |
| 55 and older              | 31.8%   | 36.3%        | 4.5%                    | 4.7%              | 7.0%    | 2.3%                    |

**FIGURE 12** 

To put a border around a table, flank the table with narrow columns (column width .5 or 1) and rows (row height 5). Border these flanking columns and rows to preserve a little white space between the outline and the table contents.

|      | New York State |                   |                 | United States |                   |                 |  |
|------|----------------|-------------------|-----------------|---------------|-------------------|-----------------|--|
| Year | Total*         | Number<br>of Poor | Poverty<br>Rate | Total*        | Number of<br>Poor | Poverty<br>Rate |  |
| 1980 | 17,321         | 2,391             | 13.8%           | 225,027       | 29,272            | 13.0%           |  |
| 1981 | 17,471         | 2,516             | 14.4%           | 227,157       | 31,822            | 14.0%           |  |
| 1982 | 17,656         | 2,607             | 14.8%           | 229,412       | 34,398            | 15.0%           |  |
| 1983 | 17,576         | 2,817             | 16.0%           | 231,700       | 35,303            | 15.2%           |  |
| 1984 | 17,560         | 2,806             | 16.0%           | 233,816       | 33,700            | 14.4%           |  |
| 1985 | 17,668         | 2,796             | 15.8%           | 236,594       | 33,064            | 14.0%           |  |
| 1986 | 17,585         | 2,322             | 13.2%           | 238,554       | 32,370            | 13.6%           |  |
| 1987 | 17,470         | 2,506             | 14.3%           | 240,982       | 32,221            | 13.4%           |  |
| 1988 | 17,635         | 2,369             | 13.4%           | 243,530       | 31,745            | 13.0%           |  |
| 1989 | 17,938         | 2,254             | 12.6%           | 245,992       | 31,528            | 12.8%           |  |
| 1990 | 18,038         | 2,571             | 14.3%           | 248,644       | 33,585            | 13.5%           |  |
| 1991 | 17,914         | 2,736             | 15.3%           | 251,192       | 35,708            | 14.2%           |  |
| 1992 | 17,975         | 2,820             | 15.7%           | 256,549       | 38,014            | 14.8%           |  |
| 1993 | 18,213         | 3,097             | 17.0%           | 259,278       | 39,265            | 15.1%           |  |
| 1994 | 18,218         | 2,981             | 16.4%           | 261,616       | 38,059            | 14.5%           |  |
| 1995 | 18,345         | 3,058             | 16.7%           | 263,733       | 36,425            | 13.8%           |  |
| 1996 | 18,258         | 3,020             | 16.5%           | 266,218       | 36,529            | 13.7%           |  |
| 1997 | 18,103         | 2,979             | 16.5%           | 268,480       | 35,574            | 13.3%           |  |
| 1998 | 18,370         | 3,068             | 16.7%           | 271,059       | 34,476            | 12.7%           |  |
| 1999 | 18,855         | 2,676             | 14.2%           | 276,208       | 32,791            | 11.9%           |  |
| 2000 | 18,752         | 2,604             | 13.9%           | 278,944       | 31,581            | 11.3%           |  |
| 2001 | 18,783         | 2,664             | 14.2%           | 281,475       | 32,907            | 11.7%           |  |
| 2002 | 19,224         | 2,690             | 14.0%           | 285,317       | 34,570            | 12.1%           |  |
| 2003 | 18,922         | 2,707             | 14.3%           | 287,699       | 35,861            | 12.5%           |  |
| 2004 | 19,010         | 2,847             | 15.0%           | 290,617       | 37,040            | 12.7%           |  |
| 2005 | 18,995         | 2,760             | 14.5%           | 293,135       | 36,950            | 12.6%           |  |
| 2006 | 19,021         | 2,668             | 14.0%           | 296,450       | 36,460            | 12.3%           |  |
| 2007 | 19,021         | 2,757             | 14.5%           | 298,699       | 37,276            | 12.5%           |  |
| 2008 | 19,309         | 2,734             | 14.2%           | 301,041       | 39,829            | 13.2%           |  |
| 2009 | 19,158         | 3,018             | 15.8%           | 303,820       | 43,569            | 14.3%           |  |
| 2010 | 19,116         | 3,062             | 16.0%           | 306,130       | 46,343            | 15.1%           |  |
| 2011 | 19,329         | 3,085             | 16.0%           | 308,456       | 46,247            | 15.0%           |  |

# Number of people living in poverty (in thousands) and the poverty rate: 1980 to 2011

**NOTES:** Numbers in thousands. Total population is the total population for which poverty status is determined.

**SOURCE:** U.S. Bureau of the Census, Current Population Survey, Annual Social and Economic Supplements, Historical Poverty tables.

This one uses color to emphasize a point: poverty in the U.S. was the highest it's been since 1993

# New York City has the third highest density of foreign born residents

|                   | Total<br>Population | Foreign-born<br>population | Immigrant<br>density |
|-------------------|---------------------|----------------------------|----------------------|
| Los Angeles, CA   | 3,731,437           | 1,505,337                  | 40.3%                |
| San Jose, CA      | 887,330             | 336,021                    | 37.9%                |
| New York City, NY | 7,956,113           | 2,915,722                  | 36.6%                |
| San Francisco, CA | 719,077             | 257,569                    | 35.8%                |
| Houston, TX       | 1,941,430           | 564,175                    | 29.1%                |
| Dallas, TX        | 1,144,946           | 313,121                    | 27.3%                |
| San Diego, CA     | 1,208,331           | 319,142                    | 26.4%                |
| Phoenix, AZ       | 1,377,980           | 311,167                    | 22.6%                |
| Chicago, IL       | 2,701,926           | 590,416                    | 21.9%                |
| Austin, TX        | 678,457             | 123,382                    | 18.2%                |
| Fort Worth, TX    | 604,538             | 105,940                    | 17.5%                |
| San Antonio, TX   | 1,202,223           | 168,825                    | 14.0%                |
| Charlotte, NC     | 601,598             | 79,600                     | 13.2%                |
| Philadelphia, PA  | 1,406,415           | 155,961                    | 11.1%                |
| Columbus, OH      | 693,983             | 63,134                     | 9.1%                 |
| Jacksonville, FL  | 768,537             | 60,030                     | 7.8%                 |
| Indianapolis, IN  | 765,310             | 51,295                     | 6.7%                 |
| Detroit, MI       | 836,056             | 52,390                     | 6.3%                 |
| Memphis, TN       | 642,251             | 36,455                     | 5.7%                 |
| Baltimore, MD     | 608,481             | 34,225                     | 5.6%                 |

#### Figure 4.

Source: American Community Survey 2005 (American Fact Finder). Note: Populations are of city, not metropolitan region.

This one would look a little better if the numbers were nearer to the column center, while remaining right-justified. (The column headings could be centered.) See #7 under Tables for tips.